# Introduction to **Information Retrieval**

#### ΠΛΕ70: Ανάκτηση Πληροφορίας

*Διδάσκουσα: Ευαγγελία Πιτουρά* Διάλεξη 2: Λεξιλόγιο Όρων και Λίστες Καταχωρήσεων

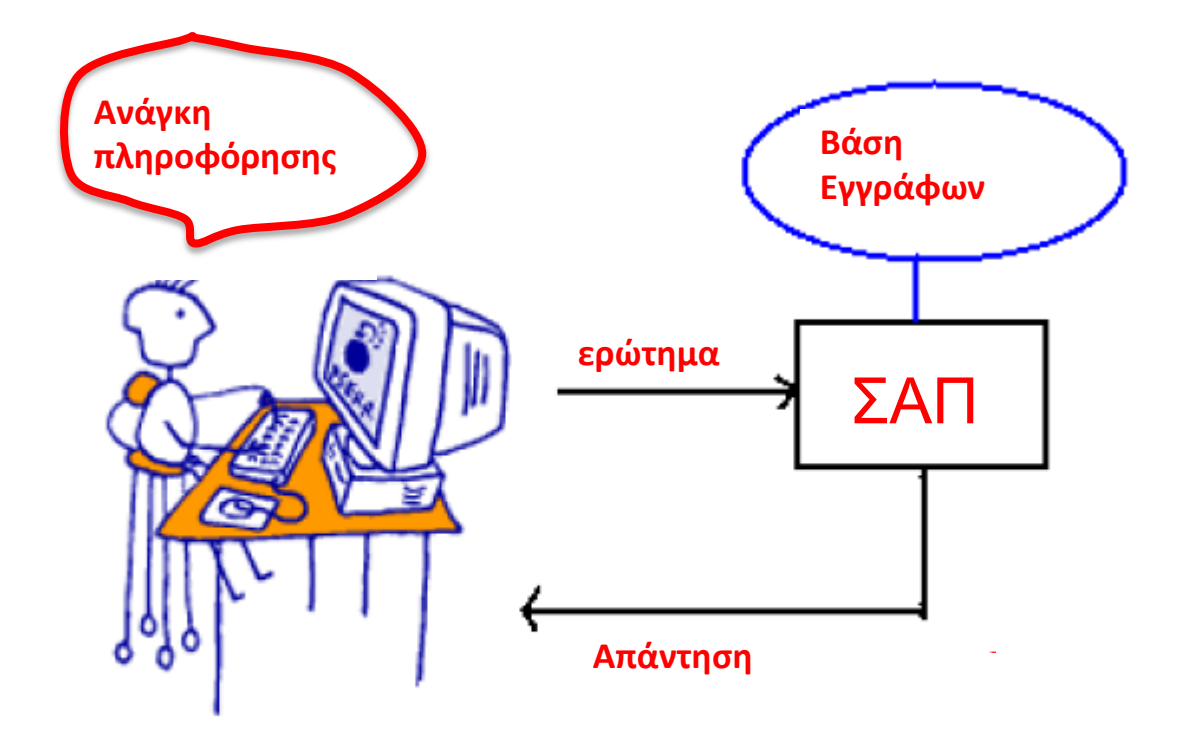

### Βασικά Βήματα

- Συλλογή των δεδομένων
- Ανάγκη πληροφόρησης, ερώτημα
- Μοντέλο (πχ Boolean) διαβάθμιση
- Αξιολόγηση (recall-precision)
- Προ-επεξεργασία
	- Εύρεση των token, Γλωσσική επεξεργασία, Κατασκευή ευρετηρίου

Κεφ.

#### Βασικά Θέματα

- Ανάλυση Συνδέσεων (π.χ., pagerank) και μηχανές αναζήτησης
- Ομαδοποίηση και κατηγοροιοποίηση
- Συστάσεις, επέκταση ερωτημάτων

# Επανάληψη

#### Βασικά αντεστραμμένα ευρετήρια

Δομή: Λεξικό και οι Λίστες Καταχωρήσεων

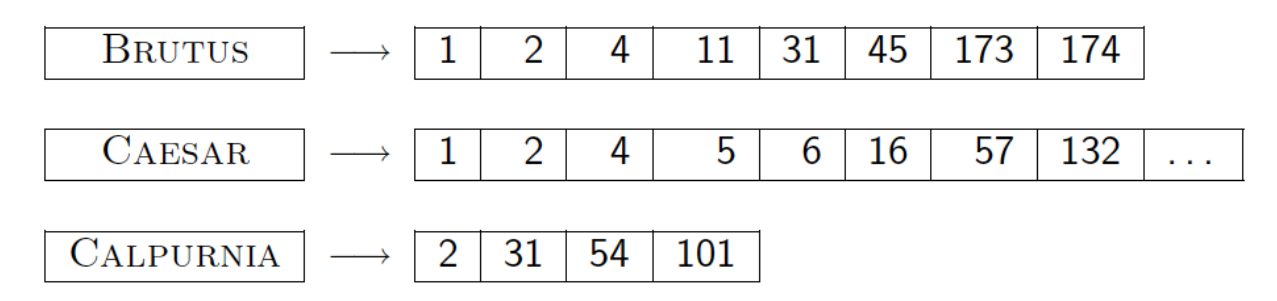

- Βασικό σημείο στην κατασκευή τους: Διάταξη (Sorting)
- Boolean επεξεργασία ερωτήσεων
	- Τομή με βάση γραμμικού χρόνου συγχώνευση (merging)
	- Απλές βελτιστοποιήσεις

Κεφ. 1

# Λεξιλόγιο Όρων *και*  Λίστες Καταχωρήσεων

#### *Τι θα δούμε σήμερα;*

- Προ-επεξεργασία για τη δημιουργία του λεξιλογίου όρων
	- Έγγραφα
	- Tokenization Μονάδες εγγράφου
	- Ποιους *όρους* να εισάγουμε στο ευρετήριο;
- Καταχωρήσεις
	- Γρηγορότερη συγχώνευση: *Λίστες Παράβλεψης* (skip lists)
	- Λίστες καταχωρήσεων *με πληροφορίες θέσεων* (Positional postings) και ερωτήματα φράσεων ( phrase queries)

#### Τα βασικά βήματα για την κατασκευή του ευρετηρίου

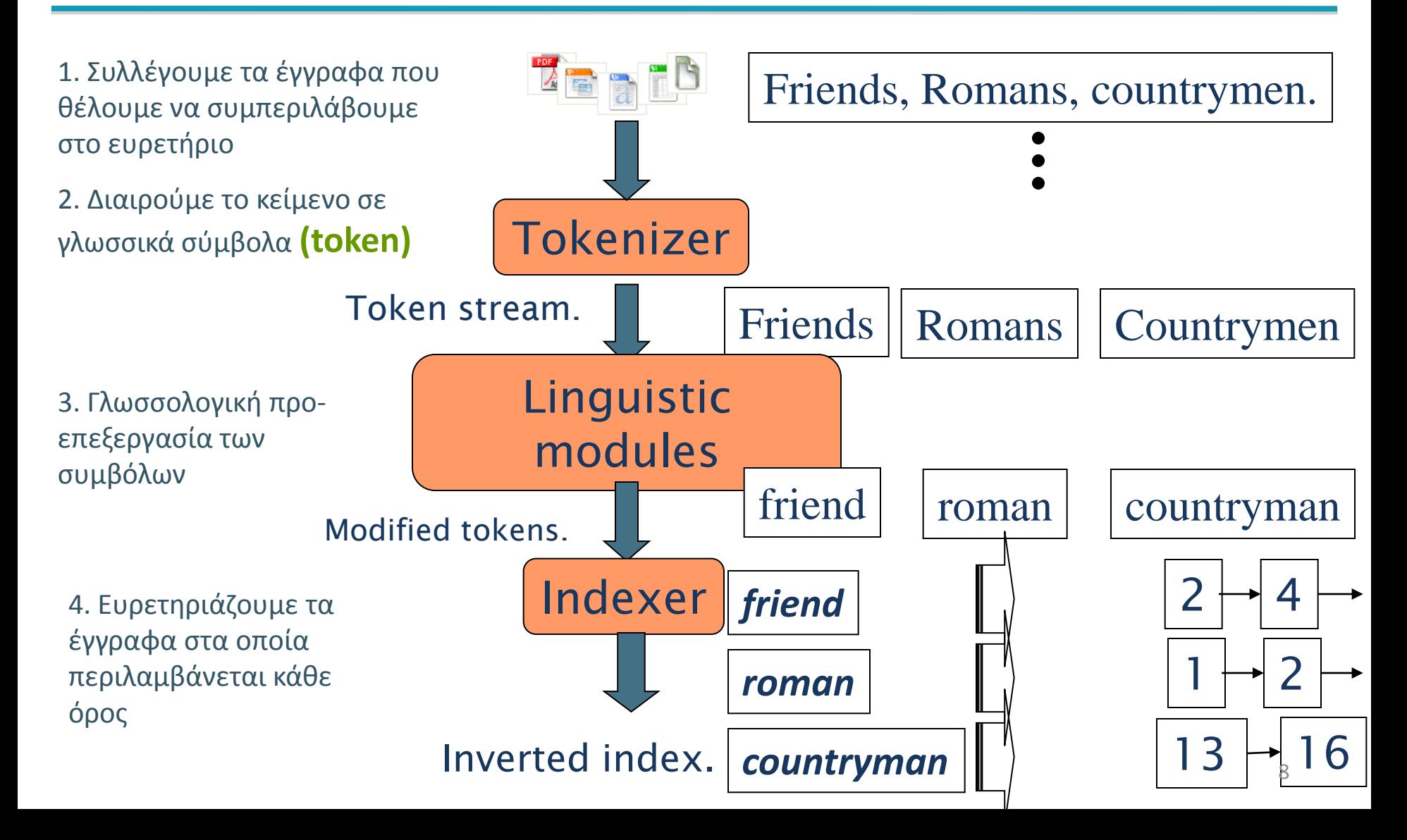

#### Parsing

Λήψη της ακολουθίας χαρακτήρων ενός εγγράφου Ποια είναι τα θέματα;

- Σε τι format?
	- pdf/word/excel/html ή και zip Αν σε δυαδική μορφή - χρήση αποκωδικοποιητή (decoder) ώστε ακολουθία χαρακτήρων
- Σε ποια γλώσσα?
- Σε διαφορετικές κωδικοποιήσεις (σύνολο χαρακτήρων/character set)
	- Π.χ., UTF-8

#### Parsing

- Να αγνοήσουμε τα ειδικά σύμβολα (mark up)
	- JSON, XML
	- $\blacksquare$  &  $\text{amp}$  -> &  $(\text{XML})$

#### Complications: Format/language

- Τα έγγραφα για τα οποία κατασκευάζουμε το ευρετήρια μπορεί να είναι γραμμένα σε διαφορετικές γλώσσες το καθένα
	- *Στο ίδιο ευρετήριο μπορεί να υπάρχουν όροι από πολλές γλώσσες*
- Πολλαπλές γλώσσες/format μπορεί να εμφανίζονται και σε ένα έγγραφο ή στα τμήματά του
	- *French email στα Γαλλικά με pdf attachment στα Γερμανικά.*

 Πως θα το καταλάβουμε; Πρόβλημα ταξινόμησης (classification) αλλά στην πράξη συνήθως επιλογή από το χρήστη, χρήση μεταδεδομένων αρχείου κλπ

#### Complications: όχι απαραίτητα σειριακά

Αραβικά: δισδιάστατη ακολουθία χαρακτήρων και χαρακτήρες σε μεικτή σειρά Η αντίστοιχη *ακουστική* γραμμική ακολουθία

#### Μονάδα εγγράφου

#### *Ποια θεωρείται η μονάδα εγγράφου που βάζουμε στο ευρετήριο;*

- Ένα αρχείο;
- Ένα email; (από τα πολλά στο mbox.)
- Ένα email με 5 συνημμένα έγγραφα (attachments); Αν το 1 συνημμένο σε μορφή zip;
- Ανάποδα: εργαλεία χωρίζουνε ένα αρχείο σε πολλά, (PPT ή LaTeX σε πολλαπλές HTML σελίδες)

#### Αναλυτικότητα ευρετηριοποίησης (indexing granularity)

Π.χ., ποια πληροφορία για ένα βιβλίο έχουμε στο ευρετήριο (σε επίπεδο κεφαλαίου, παραγράφου, πρότασης;)

Ακρίβεια/ανάκληση

#### **ΣΥΜΒΟΛΑ (TOKENS) ΚΑΙ ΟΡΟΙ (ΤERMS)**

## Tokenization – Διαίρεση σε Σύμβολα

- Είσοδος: "*Friends, Romans, Countrymen*"
- Έξοδος: Tokens
	- *Friends*
	- *Romans*
	- *Countrymen*
- Ένα σύμβολο (token) είναι μια ακολουθία από χαρακτήρες σε ένα κείμενο (που είναι ομαδοποιημένοι ως μια χρήσιμη σημασιολογικά μονάδα)
- Κάθε τέτοιο token είναι υποψήφιο για να εισαχθεί στο ευρετήριο μετά από περαιτέρω επεξεργασία

κεφ. 2.2.1

# Tokenization – Διαίρεση σε Σύμβολα

Token (λεκτική μονάδα)

Type (τύπος) μία ομάδα από tokens που αποτελείται από την ίδια ακολουθία χαρακτήρων

Term (όρος) συχνά κανονικοποιημένος τύπος που εισάγεται στο ευρετήριο του συστήματος

## Tokenization – Διαίρεση σε Σύμβολα

#### *Αλλά ποια είναι τα κατάλληλα tokens;*

*Αρκεί να χωρίσουμε το κείμενο στα κενά και στα σημεία στίξης;*

*Εξαρτάται από τη γλώσσα*

## Tokenization: Θέματα

- Αγγλικά: απόστροφος (σύντμηση και γενική κτητική)
	- *Finland's capital Finland? Finlands? Finland's?*
	- *Mr. O' Neill thinks that the boys' stories about Chile's capital aren't amusing*

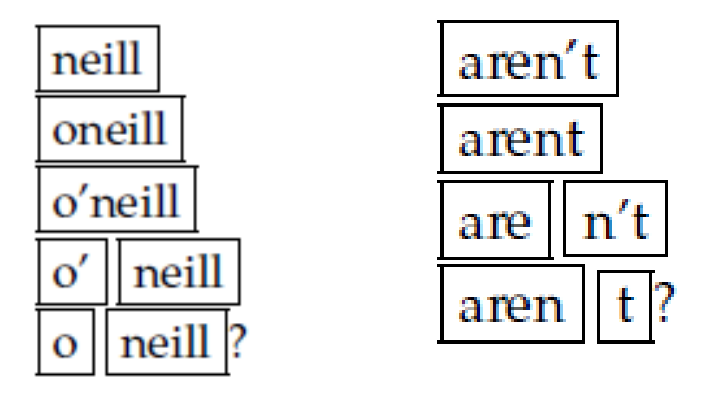

 *καθορίζουν ποιες Boolean ερωτήσεις θα απαντούν Την ίδια πολιτική και στην ερώτηση και στο κείμενο*

## Tokenization: Θέματα

#### Ενωτικό (hyphen):

- *Hewlett-Packard Hewlett* και *Packard* ως δύο tokens ?
- *state-of-the-art* ή *the-hold-him-back-and-drag-him-away maneuver* (να διασπάσουμε την ακολουθία;)
- *co-education* (χωρισμός φωνηέντων)
- *lowercase, lower-case, lower case ?*
- Διάσπαση στο κενό σύμβολο
	- **San Francisco, Los Angeles York University vs New York University** (διάσπαση ονομάτων) αλλά πως μπορούμε να το καταλάβουμε;
- Ή και συνδυασμός
	- *San Francisco-Los Angeles*
- Την ίδια πολιτική και στην ερώτηση και στο κείμενο
- Χρήστες πάντα το όταν θέλουν να εξεταστούν όλες οι περιπτώσεις
- Φράσεις (πχ lower, case, lowercase)

## Tokenization: Αριθμοί

*3/12/91 Mar. 12, 1991 12/3/91*

- *55 B.C.*
- *B-52*
- *My PGP key is 324a3df234cb23e*
- *(800) 234-2333*
	- Συχνά περιέχουν ενδιάμεσα κενά
	- Τα παλιότερα συστήματα μπορεί να μη έβαζαν στο ευρετήριο τους αριθμούς
		- Συχνά όμως είναι χρήσιμοι, πχ αναζήτηση για κώδικες λάθους error codes/stacktraces στο web, IP διευθύνσεις, package tracking numbers
		- (Χρήση n-grams)
	- Ευρετηριοποίηση των μεταδεδομένων ξεχωριστά
		- Ημερομηνία δημιουργίας, format, κλπ

### Tokenization

- Επίσης ειδικές λέξεις
	- $M^*A^*S^*H$
	- $C++$
	- $\blacksquare$  C#

- Γαλλικά
	- *L'ensemble* (σύντμηση άρθρου)
		- $L$  ? *L'* ? *Le* ?
		- Θα θέλαμε τα *l'ensemble* να ταιριάζει με το *un ensemble*
			- Έως το 2003, δεν το υποστήριζε το Google
				- Internationalization!
- Γερμανικά (οι σύνθετες λέξεις δεν διαχωρίζονται)
	- *Lebensversicherungsgesellschaftsangestellter* (life insurance company employee)
	- Τα Γερμανικά συστήματα ανάκτησης πληροφορίας χρησιμοποιούν μια μονάδα **compound splitter**
		- Βελτίωση της απόδοσης κατά 15%

莎拉波娃**现**在居住在美国**东**南部的佛**罗**里达。今年4月 9日, 莎拉波娃在美国第一大城市纽约度过了18岁生 日。生日派**对**上,莎拉波娃露出了甜美的微笑。

Κινέζικα: δεν υπάρχουν κενά

- Τα Κινέζικα και τα Ιαπωνικά δεν έχουν κενούς χαρακτήρες ανάμεσα στις λέξεις:
	- 莎拉波娃现在居住在美国东南部的佛罗里达。

Χωρισμός σε λέξεις (word segmentation)

 Διάφορες τεχνικές: χρήση λεξικού και ταίριασμα της μεγαλύτερης ακολουθίας, μηχανική μάθηση

Αλλά δεν υπάρχει πάντα μια μοναδική tokenization

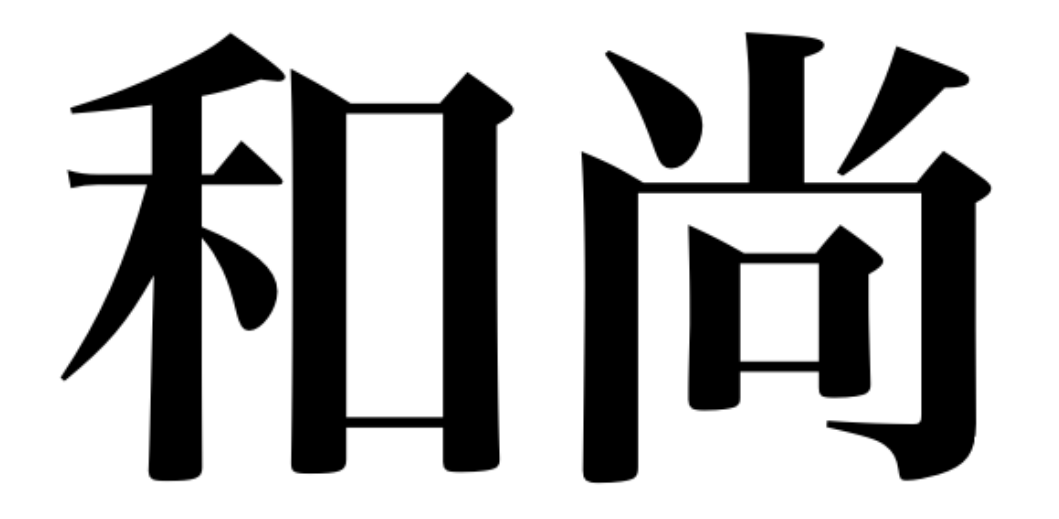

Κινέζικα: είτε ως ακολουθία δύο λέξεων "and" και "still" ή ως μια λέξη "monk"

#### Ευρετηριοποίηση όλων των ακολουθιών χαρακτήρων (k-grams)

- Ακόμα πιο δύσκολο στα Ιαπωνικά, ανάμιξη πολλαπλών αλφάβητων
	- Ημερομηνίες/ποσά σε πολλά formats

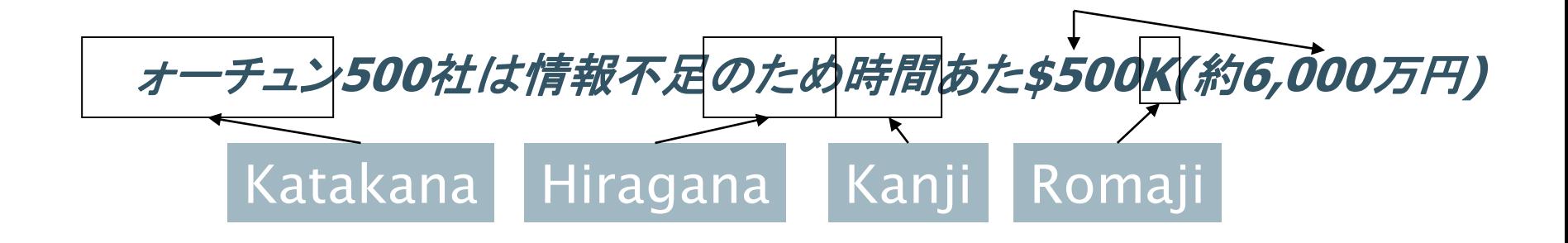

Ο χρήστης μπορεί να διατυπώσει την ερώτηση μόνο σε hiragana!

ノーベル平和賞を受賞したワンガリ・マータイさんが名誉会長を務め るMOTTAINAIキャンペーンの一環として、毎日新聞社とマガ ジンハウスは「私の、もったいない」を募集します。皆様が日ごろ 「もったいない」と感じて実践していることや、それにまつわるエピ ソードを800字以内の文章にまとめ、簡 単な写真、イラスト、図 などを添えて10月20日までにお送りください。大賞受賞者には、 50万円相当の旅行券とエコ製品2点の副賞が贈られます。

#### Γιαπωνέζικα - 4 διαφορετικά "αλφάβητα":

*Chinese characters, hiragana syllabary for inflectional endings and functional words, katakana syllabary for transcription of foreign words and other uses, and latin. No spaces (as in Chinese).* 

*End user can express query entirely in hiragana!* 

- Τα Αραβικά και στα Εβραϊκά γράφονται από τα δεξιά προς τα αριστερά, αλλά με συγκεκριμένα τμήματα (πχ αριθμοί) να γράφονται από τα αριστερά στα δεξιά
- Οι λέξεις διαχωρίζονται αλλά τα γράμματα μέσα στις λέξεις περίπλοκοι χαρακτήρες

استقلت الجزائر في سنة 1962 بحد 132 عاما من الاحتلال الفرنسي.  $\leftarrow \rightarrow \leftarrow \rightarrow \leftarrow$  start

- 'Algeria achieved its independence in 1962 after 132 years of French occupation.'
- Με χρήση Unicode, η αποθηκευμένη μορφή είναι απλοποιημένη

# Stop words (Διακόπτουσες λέξεις)

- Χρήση stop list, αποκλείουμε από το λεξικό τις ποιο κοινές λέξεις. Γιατί;
	- Έχουν μικρό σημασιολογικό περιεχόμενο: *a, an, and, are, as, at, be, by, for, from, has, he, in, is, it, its, of, on, that, the, to, was, were, will, with*
	- Είναι πάρα πολλές:~30% των καταχωρήσεων αφορούν τις πιο συχνές 30 λέξεις

# Stop words (Διακόπτουσες λέξεις)

- Ωστόσο η τάση είναι να μη χρησιμοποιούνται λίστες:
	- Καλές τεχνικές συμπίεσης οδηγούν στο να ελαχιστοποιούν το χώρο που χρειάζεται για την αποθήκευση τους
	- Καλές τεχνικές για την επεξεργασία ερωτημάτων (βάρη όρων) μειώνουν το κόστος στην εκτέλεσης μιας ερώτησης εξαιτίας των stop words.

#### Είναι χρήσιμα για:

- Φράσεις: "King of Denmark"
- $\blacksquare$  Τίτλους τραγουδιών, κλπ.: "Let it be", "To be or not to be"
- "Σχεσιακά" ερωτήματα: "flights to London"

# Κανονικοποίηση (Token normalization)

- Χρειάζεται να «κανονικοποιήσουμε» τις λέξεις στο κείμενο αλλά και στις ερωτήσεις στην ίδια μορφή
	- Π.χ, θέλουμε να ταιριάξουμε το *U.S.A.* aκαι *USA*
- Το αποτέλεσμα είναι ένας **όρος** (term).
	- Ένας όρος είναι ένα (κανονικοποιημένος) τύπος λέξης που εισάγεται στο Λεξικό του Συστήματος Ανάκτησης Πληροφορίας

# Κανονικοποίηση (Token normalization)

- Συχνά ορίζουμε έμμεσα (equivalence classes) για τους όρους, π.χ.,
	- Σβήνουμε τις τελείες από έναν όρο
		- *U.S.A.***,** *USA USA*
	- Σβήνουμε τα ενωτικά από έναν όρο *anti-discriminatory, antidiscriminatory*

Αρκούν απλοί κανόνες αντιστοίχησης Μερικές φορές δεν είναι εύκολο να εντοπιστεί πότε χρειάζεται προσθήκη χαρακτήρων

Κεφ. 2.2.3

# Κανονικοποίηση σε όρους

- Μια εναλλακτική προσέγγιση στις λίστες ισοδυναμίας είναι να *κρατάμε όλα τα μη κανονικοποιημένα token* 
	- (ή και «Χειροποίητες» λίστες συνωνύμων )
- 1. Διεύρυνση κατά την ερώτηση (διάζευξη) Enter: *windows* Search: *Windows, windows, window* Enter: car Search: car automobile
- 2. Εναλλακτικά, καταχωρούμε το έγγραφο στις λίστες καταχώρησης κάθε συνώνυμου (πχ έγγραφο που περιέχει το car καταχωρείται και στο automobile) Το 1 ή το 2 είναι καλύτερο;

# Κανονικοποίηση σε όρους

- Μη συμμετρική διεύρυνση
- Ένα παράδειγμα όπου αυτό μπορεί να φανεί χρήσιμο
	- Enter: *window* Search: *window, windows*
	- Enter: *windows* Search: *Windows, windows, window*
	- Enter: *Windows* Search: *Windows*
- Θεωρητικά πιο ισχυρό από τις λίστες αλλά λιγότερο αποδοτικό

# Κανονικοποίηση: άλλες γλώσσες

60% ιστοσελίδων στα Αγγλικά (2007) – 1/3 των χρηστών του διαδικτύου - 10% του παγκόσμιου πληθυσμού μιλούν Αγγλικά

- Accents: π.χ., Γαλλικά *résumé* vs. *resume***.**
- Umlauts: π.χ., Γερμανικά: *Tuebingen* vs. *Tübingen*
	- Πρέπει να είναι ισοδύναμα
- Πιο βασικό κριτήριο:
	- Πως προτιμούν οι χρήστες να γράφουν αυτές τις λέξεις στα ερωτήματά τους
- Ακόμα και σε γλώσσες που έχουν accents, οι χρήστες δεν τα πληκτρολογούν
	- Οπότε συχνά είναι καλύτερο να κανονικοποιούμε ή να αφαιρούμε το accent από ένα όρο
		- *Tuebingen, Tübingen, Tubingen Tubingen*

# Κανονικοποίηση: άλλες γλώσσες

- Κανονικοποίηση σε περιπτώσεις όπως οι ημερομηνίες
	- *7*月*30*日 *vs. 7/30*
	- *Japanese use of kana vs. Chinese characters*
- Tokenization και οι κανονικοποίηση μπορεί να εξαρτάται από τη γλώσσα όποτε μαζί με αναγνώριση γλώσσας

*Morgen will ich in MIT* …

Is this German "mit"

 Βασικό: Πρέπει το κείμενο που θα ευρετηριοποιηθεί και οι όροι στο ερώτημα να κανονικοποιούνατι με τον ίδιο τρόπο

# Μετατροπή σε κεφαλαία/μικρά

- Μετατροπή όλων των γραμμάτων σε μικρά
	- εξαίρεση: κεφαλαία στη μέση της πρότασης;
		- e.g., *General Motors*
		- *Fed* vs. *fed*
		- *Bush* vs*. bush*
	- Πρακτικά μετατροπή όλων σε μικρά, αφού συχνά οι χρήστες χρησιμοποιούν μικρά ανεξάρτητα της «σωστής» χρήσης των κεφαλαίων Παράδειγμα από τη Google:
- Δοκιμάστε την ερώτηση C.A.T.
	- #1 αποτέλεσμα για "cat"

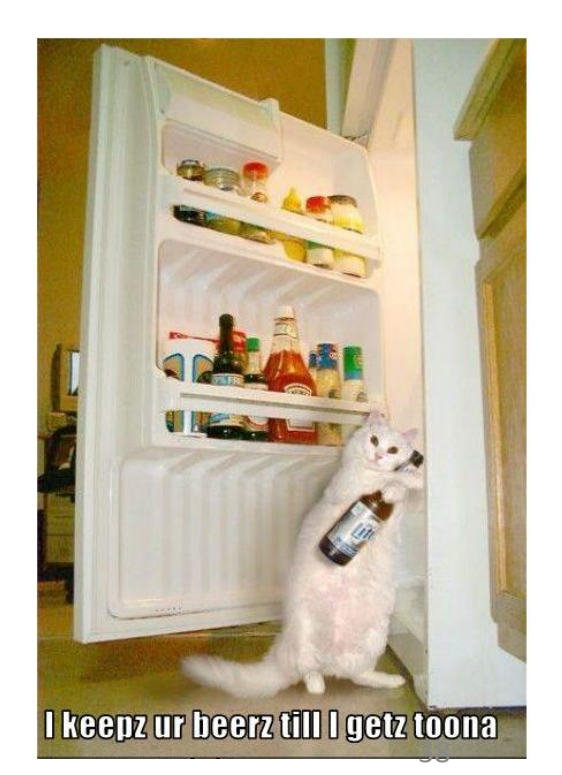

### Θησαυροί (Thesauri) και soundex

- Πως χειριζόμαστε τα συνώνυμα και τα ομώνυμα;
	- Π.χ., κατασκευάζοντας λίστες ισοδυναμίας με το χέρι
		- *car* = *automobile color* = *colour*
	- Μπορούμε να το ξαναγράψουμε (rewrite) για να δημιουργήσουμε κλάσεις ισοδυναμίας όρων
		- Καταχωρούμε το έγγραφο στις λίστες καταχώρησης κάθε συνώνυμου (πχ έγγραφο που περιέχει το *car* καταχωρείται και στο *automobile* και το ανάποδο)
	- Ή να διευρύνουμε το ερώτημα
		- Όταν το ερώτημα περιέχει *automobile*, ψάξε και για το *car*
- Τι γίνεται με τα ορθογραφικά λάθη (spelling mistakes)?
	- Μια προσέγγιση είναι το soundex, που σχηματίζει κλάσεις ισοδυναμίας από λέξεις βασιζόμενες σε ακουστικούς ευριστικούς κανόνες phonetic heuristics

#### Τα βασικά βήματα για την κατασκευή του ευρετηρίου

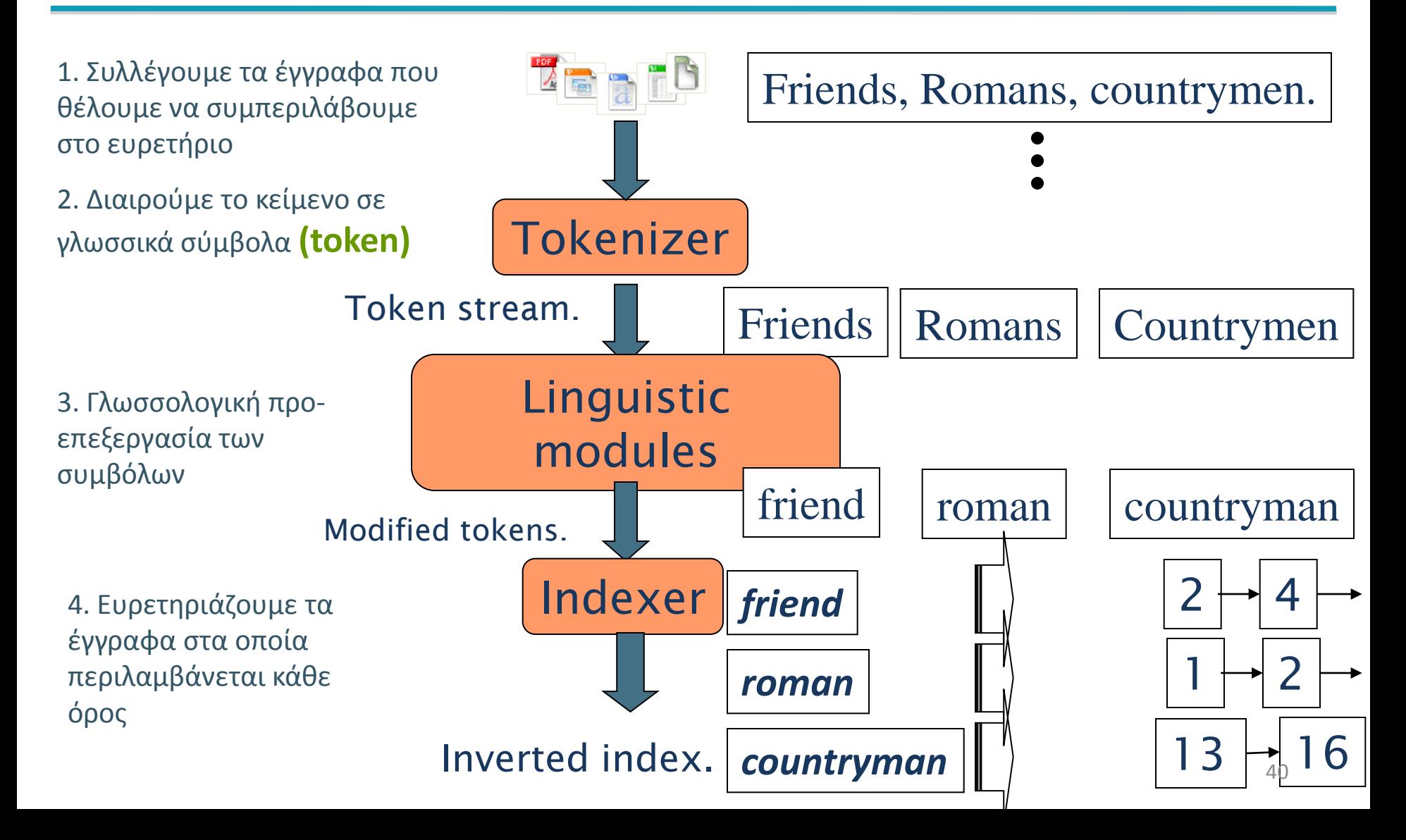

# Λημματοποίηση (Lemmatization)

- Περικοπή κλιτικών καταλήξεων και αναγωγή παράγωγων μορφών μιας λέξης σε κοινή βασική μορφή
- Π.χ.,
	- *am, are, is*  $\rightarrow$  *be*
	- *car, cars, car's*, *cars' car*
- *the boy's cars are different colors the boy car be different color*
- Η λημματοποίηση προϋποθέτει «ορθή» αναγωγή που χρησιμοποιεί λεξιλόγιο και μορφολογική ανάλυση των λέξεων και επιστρέφει τη βασική μορφή της λέξης, το λήμμα

# Stemming (Περιστολή)

- Αναγωγή των όρων στις ρίζες του πριν την εισαγωγή τους στο ευρετήριο
- "Stemming" υπονοεί ωμό κόψιμο των καταλήξεων
	- εξαρτάται από τη γλώσσα
	- π.χ., *automate(s), automatic, automation* όλα ανάγονται στο *automat*.

*for example compressed and compression are both accepted as equivalent to compress*.

for exampl compress and compress ar both accept as equival to compress

# Ο αλγόριθμος του Porter

- Ο πιο διαδεδομένος αλγόριθμος stemming για τα Αγγλικά
	- Τα αποτελέσματα δείχνουν ότι είναι τουλάχιστον τόσο καλός όσο οι άλλες επιλογές
- Συμβάσεις + 5 φάσεις περικοπών
	- Οι φάσεις εφαρμόζονται διαδοχικά
	- Κάθε φάση αποτελείται από ένα σύνολο κανόνων
	- Παράδειγμα σύμβασης: Επιλογή εκείνου του κανόνα από κάθε ομάδα που μπορεί να εφαρμοστεί στο μεγαλύτερο επίθεμα *.*

### Χαρακτηριστικοί κανόνες του Porter

- $SSes \rightarrow SS$
- $ies \rightarrow i$
- $ational \rightarrow ate$
- *tional tion*

#### **Παράδειγμα**

caresses  $\rightarrow$  caress ponies  $\rightarrow$  poni  $cares \rightarrow caress$  $\text{cats} \rightarrow \text{cat}$ 

- Οι κανόνες χρησιμοποιούν ένα είδους μέτρου *(measure)* που ελέγχει το πλήθος των συλλαβών
- *(m>1)* EMENT  $\rightarrow$ 
	- *replacement* → *replac*
	- *cement* → *cement*

#### www.tartarus.org/~martin/PorterStemmer

## Άλλοι stemmers

- Υπάρχουν και άλλου π.χ., Lovins stemmer
	- http://www.comp.lancs.ac.uk/computing/research/stemming/general/lovins.htm
	- Ένα πέρασμα, αφαίρεση της μεγαλύτερης κατάληξης (περίπου 250 κανόνες)
- Πλήρη μορφολογική ανάλυση περιορισμένα οφέλη
- Βοηθά το stemming και οι άλλοι κανονικοποιητές;
	- English: ανάμικτα αποτελέσματα. Βοηθά την ανάκληση αλλά βλάπτει την ακρίβεια
		- operative (dentistry)  $\Rightarrow$  oper
		- operational (research)  $\Rightarrow$  oper
		- operating (systems)  $\Rightarrow$  oper
- Οπωσδήποτε χρήσιμο για Ισπανικά, Γερμανικά, Φιλανδικά
	- 30% βελτίωση για τα Φινλανδικά

# Άλλοι stemmers: σύγκριση

*Sample text:* Such an analysis can reveal features that are not easily visible from the variations in the individual genes and can lead to a picture of expression that is more biologically transparent and accessible to interpretation *Porter stemmer:* such an analysi can reveal featur that ar not easili visibl from the variat in the individu gene and can lead to pictur of express that is more biolog transpar and access to interpret

*Lovins stemmer:* such an analys can reve featur that ar not eas vis from th vari in th individu gen and can lead to a pictur of expres that is mor biolog transpar and acces to interpres

*Paice stemmer:* such an analys can rev feat that are not easy vis from the vary in the individ gen and can lead to a pict of express that is mor biolog transp and access to interpret

# Εξάρτηση από τη γλώσσα

- Πολλά από τα παραπάνω περιλαμβάνουν μετασχηματισμούς που
	- Εξαρτώνται από τη γλώσσα και
	- Συχνά από την εφαρμογή
- Με τη μορφή "plug-in" πριν τη διαδικασία δεικτοδότησης
- Ελεύθερου λογισμικού και εμπορικά

#### **ΛΙΣΤΕΣ ΚΑΤΑΧΩΡΗΣΕΩΝ**

# Βασική συγχώνευση

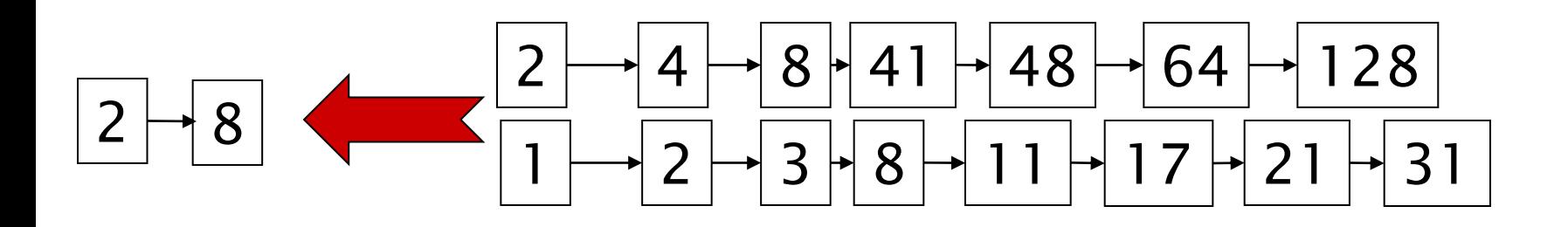

Αν τα μήκη των λιστών είναι m και n, O(*m+n*)

#### Επέκταση των λιστών με δείκτες παράλειψης skip pointers (κατά την κατασκευή του ευρετηρίου)

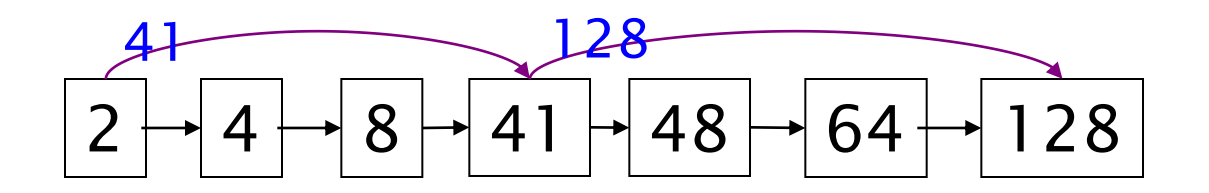

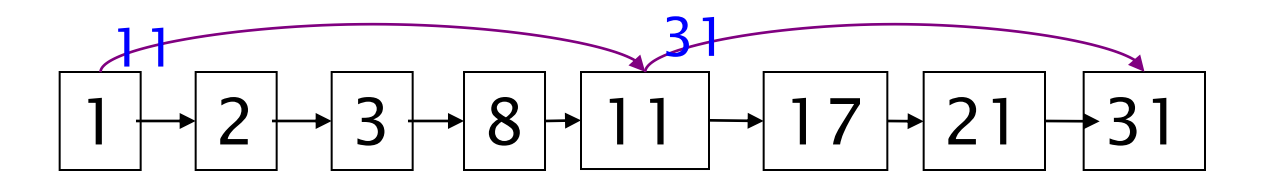

- Γιατί?
- Για να αποφύγουμε (skip) καταχωρήσεις που δεν θα εμφανιστούν στο αποτέλεσμα της αναζήτησης.
- Πως?
- Που να τοποθετήσουμε αυτούς τους δείκτες?

Κεφ. 2.3

#### Επεξεργασία ερωτήματος με skip pointers

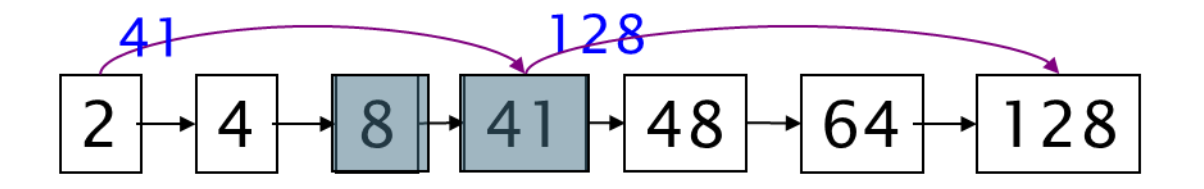

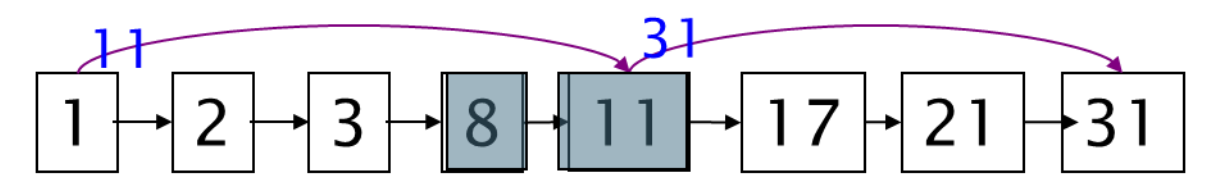

Υποθέστε ότι έχουμε διατρέξει τις λίστες και έχουμε βρει το κοινό στοιχείο **8** σε κάθε λίστα, το ταιριάζουμε και προχωράμε

Έχουμε **41** και **11**. **11** είναι το μικρότερο.

Αλλά ο δείκτης παράλειψης του **11** είναι το **31**, οπότε μπορούμε να παραβλέψουμε τις ενδιάμεσες καταχωρήσεις

Κεφ. 2.3

#### Επεξεργασία ερωτήματος με skip pointers

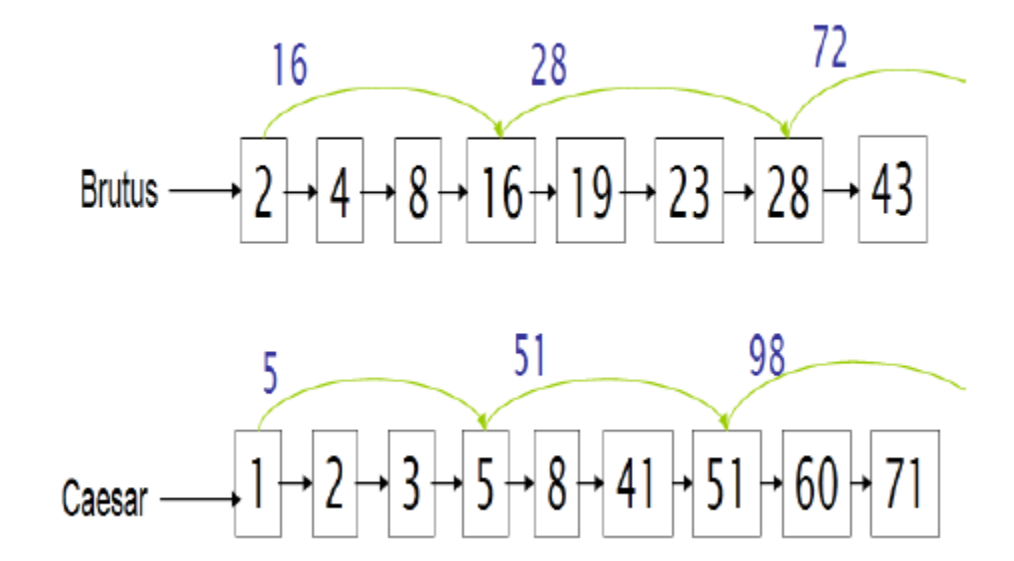

### Που να τοποθετήσουμε τους δείκτες?

- Tradeoff:
	- Πολλοί δείκτες παράβλεψης  $\rightarrow$  μικρότερα διαστήματα παράβλεψης μεγαλύτερη πιθανότητα παράβλεψης. Πολλές συγκρίσεις για να παραλείψουμε δείκτες.
	- Λιγότεροι δείκτες παράβλεψης  $\rightarrow$  λιγότερες συγκρίσεις δεικτών αλλά μεγαλύτερα διαστήματα λίγες επιτυχημένες παραβλέψεις.

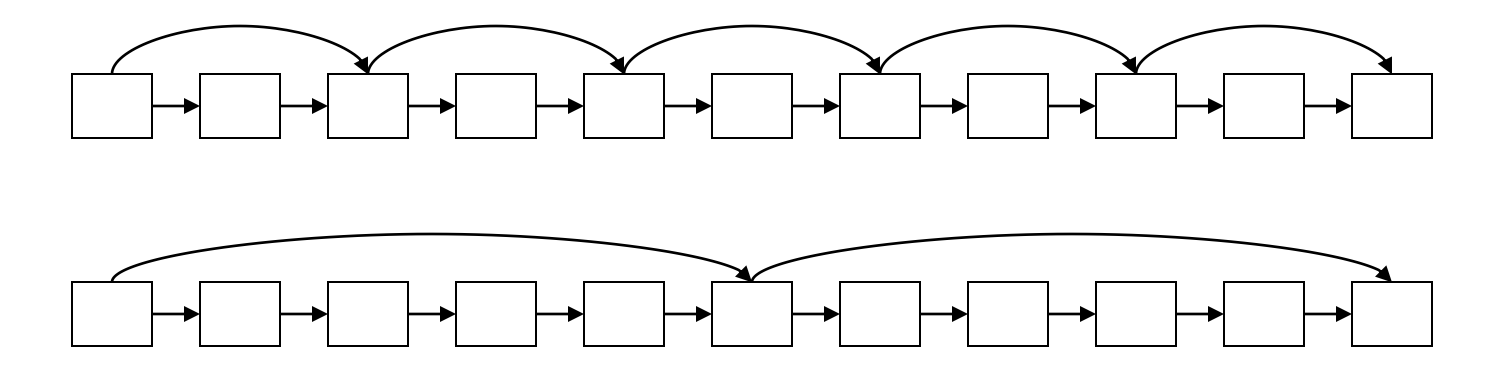

Κεφ. 2.3

# Τοποθέτηση των δεικτών

- Απλώς ευριστικός: για καταχωρήσεις μήκους for *L*, χρησιμοποίησε *L* ισαπέχοντες δείκτες παράβλεψης.
- Αγνοεί την κατανομή των όρων της ερώτησης.
- Εύκολο αν το ευρετήριο είναι σχετικά στατικό; Δύσκολο αν το *L* αλλάζει συνεχώς λόγω τροποποιήσεων .
- Βοηθούσε (λόγω πιο αργής CPU); Όχι τόσο με το νέο υλικό εκτός αν memory-based
	- Tο I/O κόστος για να φορτωθεί μια μεγαλύτερη λίστα καταχωρήσεων μπορεί να υπερβαίνει το κέρδος από τη γρηγορότερη συγχώνευση

#### **ΕΥΡΕΤΗΡΙΑ ΦΡΑΣΕΩΝ**

## Ερωτήματα Φράσεων

- Θέλουμε να μπορούμε να απαντάμε σε ερωτήματα όπως "*stanford university"* – ως φράση
- Οπότε η φράση *"I went to university at Stanford"* δεν αποτελεί ταίριασμα.
	- Η έννοια των ερωτήσεων φράσεων έχει αποδειχθεί πολύ δημοφιλής και εύκολα κατανοητή από τους χρήστες, από τις λίγες μορφές αναζήτησης πέρα της βασικής που υιοθετήθηκαν (ερωτήσεις με «» αποτελούν το 10%)
	- Ακόμα περισσότερες είναι έμμεσες ερωτήσεις φράσεις
- Για να τις υποστηρίξουμε, δεν αρκούν εγγραφές της μορφής <*term* : *docs*>

Μια πρώτη προσέγγιση: Ευρετήρια ζευγών λέξεων (Biword indexes)

- Εισήγαγε στο ευρετήριο κάθε διαδοχικό ζεύγος όρων στο κείμενο ως φράση
- Για παράδειγμα το κείμενο "Friends, Romans, Countrymen" παράγει τα biwords
	- *friends romans*
	- *romans countrymen*
- Κάθε τέτοιο biword είναι τώρα ένας όρος του ευρετηρίου
- Επιτρέπει την επεξεργασία ερωτημάτων φράσεων με δύο λέξεις.

# Μεγαλύτερες φράσεις

Οι μεγαλύτερες φράσεις με κατάτμηση:

*stanford university palo alto* μπορεί να διασπαστεί ως ένα Boolean ερώτημα με biwords:

*stanford university AND university palo AND palo alto*

Χωρίς να εξετάσουμε τα έγγραφα, δεν μπορούμε να εξακριβώσουμε ότι τα έγγραφα που ικανοποιούν το παραπάνω ερώτημα περιέχουν τη φράση.

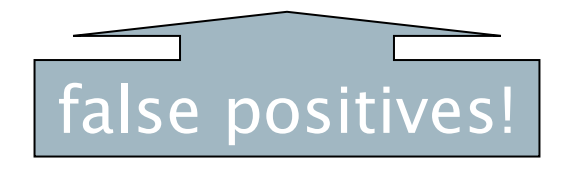

### Διευρυμένα biwords

- Επεξεργασία του κειμένου και εκτέλεση part-of-speechtagging (POST).
- Ομαδοποιούμε τους όρους (έστω) σε ουσιαστικά- Nouns (N) και άρθρα/προθέσεις (X).
- Διευρυμένο biword: κάθε ακολουθία όρων της μορφής NX\*N
	- Κάθε τέτοιο διευρυμένο biword είναι τώρα ένας όρος του λεξικού
- Παράδειγμα: *catcher in the rye*

**N X X N**

- Επεξεργασία ερωτήματος: χώρισε το σε N και X
	- Διαίρεσε την ερώτηση σε διευρυμένα biwords
	- Αναζήτησε στο ευρετήριο το: *catcher rye*

## Θέματα

- False positives
- Δημιουργούνται πολύ μεγάλα λεξικά
	- Δεν είναι δυνατόν για μεγαλύτερες φράσεις από 2 λέξεις, μεγάλα ακόμα και για αυτές
- Τα ευρετήρια biword δεν είναι η συνήθης λύση (για όλα τα biwords) αλλά χρησιμοποιούνται ως μέρος πιο σύνθετων λύσεων

*Introduction to Information Retrieval*

#### Λύση 2: Positional indexes (Ευρετήρια Θέσεων)

 Στις καταχωρήσεις, με κάθε όρο, αποθηκεύουμε και τη θέση (θέσεις) όπου εμφανίζονται tokens του:

<*term,* number of docs containing *term*; *doc1*: position1, position2 … ; *doc2*: position1, position2 … ; etc.>

# Παράδειγμα

<*be*: 993427; *1*: 7, 18, 33, 72, 86, 231; *2*: 3, 149; *4*: 17, 191, 291, 430, 434; *5*: 363, 367, …>

**Ποιο από τα έγγραφα 1,2,4,5 μπορεί να περιέχει το "***to be or not to be***"?**

- Για ερωτήματα φράσεων, χρησιμοποιούμε έναν αλγόριθμο φράσεων αναδρομικά στο επίπεδο εγγράφου
- Αλλά τώρα δεν αρκεί η ισότητα

# Επεξεργασία ερωτήματος φράσης

- Βρες τις εγγραφές του ευρετηρίου για κάθε διαφορετικό όρο: *to, be, or, not.*
- Συγχώνευσε τις *doc:position* λίστες για απαρίθμηση όλων των πιθανών θέσεων του "*to be or not to be*".

■ *to:* 

*2*:1,17,74,222,551; *4*:8,16,190,429,433; *7*:13,23,191; ...

■ *be:* 

*1*:17,19; *4*:17,191,291,430,434; *5*:14,19,101; ...

 Η ίδια γενική μέθοδος για ερωτήματα γειτονικότητας (proximity searches)

*Introduction to Information Retrieval*

#### Ερωτήματα γειτονικότητας (Proximity queries

- **LIMIT! / 3 STATUTE / 3 FEDERAL / 2 TORT** 
	- Πάλι, /*k* means "within *k* words of".
- Μπορούμε να χρησιμοποιήσουμε ευρετήρια θέσεων αλλά όχι ευρετήρια biword.

# Μέγεθος ευρετηρίου

- Μπορούμε να συμπιέσουμε τα position values/offsets
- Παρόλα αυτά, σημαντική αύξηση του χώρου αποθήκευση των λιστών καταχωρήσεων
- Αλλά χρησιμοποιείται ευρέως
- *Η σχετική θέση των όρων χρησιμοποιείται και εμμέσως για την κατάταξη των αποτελεσμάτων.*

# Μέγεθος ευρετηρίου

- Χρειάζεται μια εγγραφή για κάθε εμφάνιση στο έγγραφο αντί για μια ανά έγγραφο ,
- Το μέγεθος του ευρετηρίου εξαρτάται από το μέσο μέγεθος του αρχείου **Γιατί?**
	- Μέσο μέγεθος web σελίδας <1000 όροι
	- SEC filings, books, even some epic poems … πάνω από 100,000 όρους
- Έστω ένας όρος με συχνότητα 0.1%

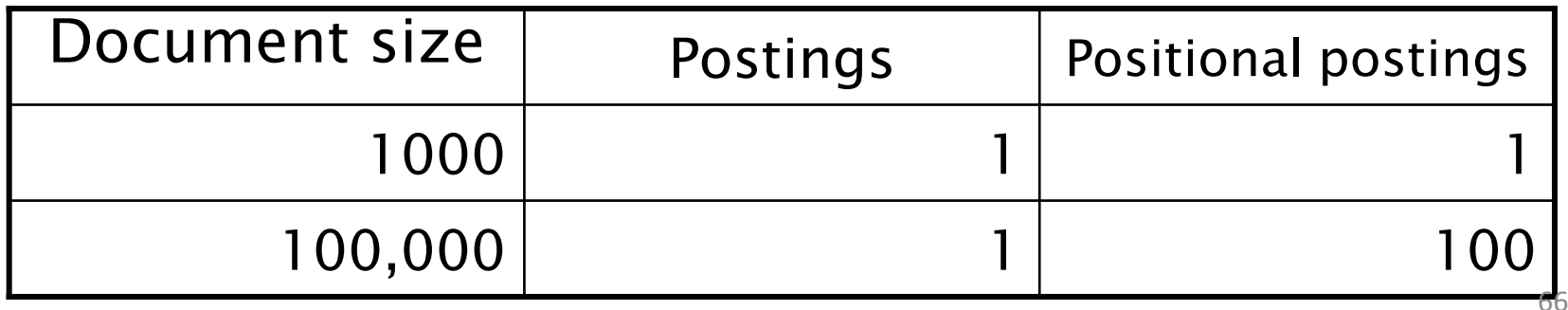

### Rules of thumb

- Ένα ευρετήριο θέσεων είναι 2–4 μεγαλύτερο από ένα απλό ευρετήριο
- Το μέγεθος του είναι το 35–50% του όγκου του αρχικού κειμένου
- Αυτά αφορούν την Αγγλική (και παρόμοιες) γλώσσες

# Συνδυαστικές μέθοδοι

- Αυτές οι δυο προσεγγίσεις μπορεί να συνδυαστούν
	- Για συγκεκριμένες φράσεις (*"Michael Jackson", "Britney Spears"*) οι συνεχείς συγχώνευση καταχωρήσεων ευρετηρίου θέσεων δεν είναι αποδοτική
		- Ακόμα περισσότερο για φράσεις όπως *"The Who"*

#### ΤΕΛΟΣ 2ου Μαθήματος

Ερωτήσεις?

*Χρησιμοποιήθηκε κάποιο υλικό των: Pandu Nayak and Prabhakar Raghavan, CS276:Information Retrieval and Web Search (Stanford)*